ФЕДЕРАЛЬНОЕ АГЕНТСТВО ПО ОБРАЗОВАНИЮ ГОСУДАРСТВЕННОЕ ОБРАЗОВАТЕЛЬНОЕ УЧРЕЖДЕНИЕ ВЫСШЕГО ПРОФЕССИОНАЛЬНОГО ОБРАЗОВАНИЯ «МОСКОВСКИЙ ГОСУДАРСТВЕННЫЙ ИНСТИТУТ РАДИОТЕХНИКИ ЭЛЕКТРОНИКИ И АВТОМАТИКИ (ТЕХНИЧЕСКИЙ УНИВЕРСИТЕТ)»

**КАФЕДРА ТЕОРЕТИЧЕСКИХ ОСНОВ ЭЛЕКТРОТЕХНИКИ**

Типовой расчет №1

Задание 1.2. Линейные электрические цепи синусоидального тока. EXAMPLE CRIMINAL CONTROL DESCRIPTION OF THE CONTROL DESCRIPTION OF THE CONTROL DESCRIPTION OF THE CONTROL DESCRIPTION OF THE CONTROL DESCRIPTION OF THE CONTROL DESCRIPTION OF THE CONTROL DESCRIPTION OF THE CONTROL DESCRIPT KADE APA TEOPETHUECKIX OCHOB SUEKTPOTEXHIARI)

Вариант №1.

Выполнил студент гр. ВВ-2-06 Красняков А.М. Преподаватель: Лысенко В.Г.

Москва 2007

Данные задачи:

 $L_2$  = 6.38 M $\Gamma$ H  $C_1 = 10.6$  MK $\Phi$  $R_3 = 10$  OM  $f = 500 \Gamma$ II

 $e_1$  = 80 sin( $\omega$ t - 340°) B  $e_1$ " = 19 cos( $\omega t$  + 290°) B  $e_2$  = 179 cos( $\omega t$  + 270°) B

Найдём данные, необходимые для дальнейшего решения:

 $\omega = 2\pi * f = 3142 \text{ pag/c}$  $x_{L2} = \omega^* L_2 = 20$  OM  $x_{C1} = 1 / (\omega^* L_2) = 30$  Om

 $\dot{E}_{1m}$  = 80 e<sup>-j 340°</sup> = 75.175 + j 27. 362 B<br>  $\dot{E}_{1m}$  = 19 e <sup>j 20°</sup> = 17.854 + j 6.498 B<br>  $\dot{E}_{2m}$  = 179 e <sup>j 0°</sup> = 179 B

Найдём комплексы действующих значений:  $\dot{E}_i = \dot{E}_{im}/\sqrt{2}$ 

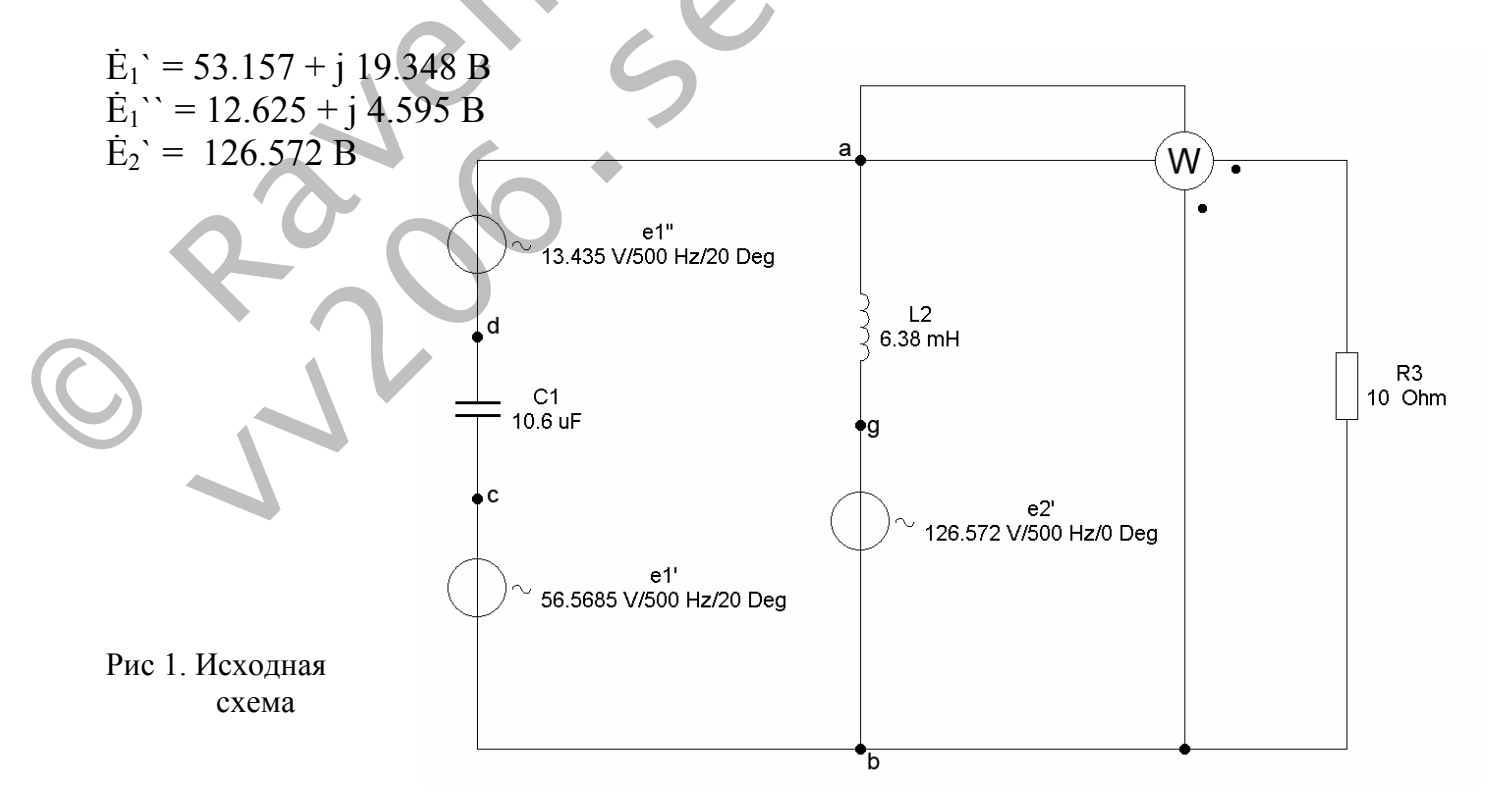

# 1. На основании законов Кирхгофа построить уравнения

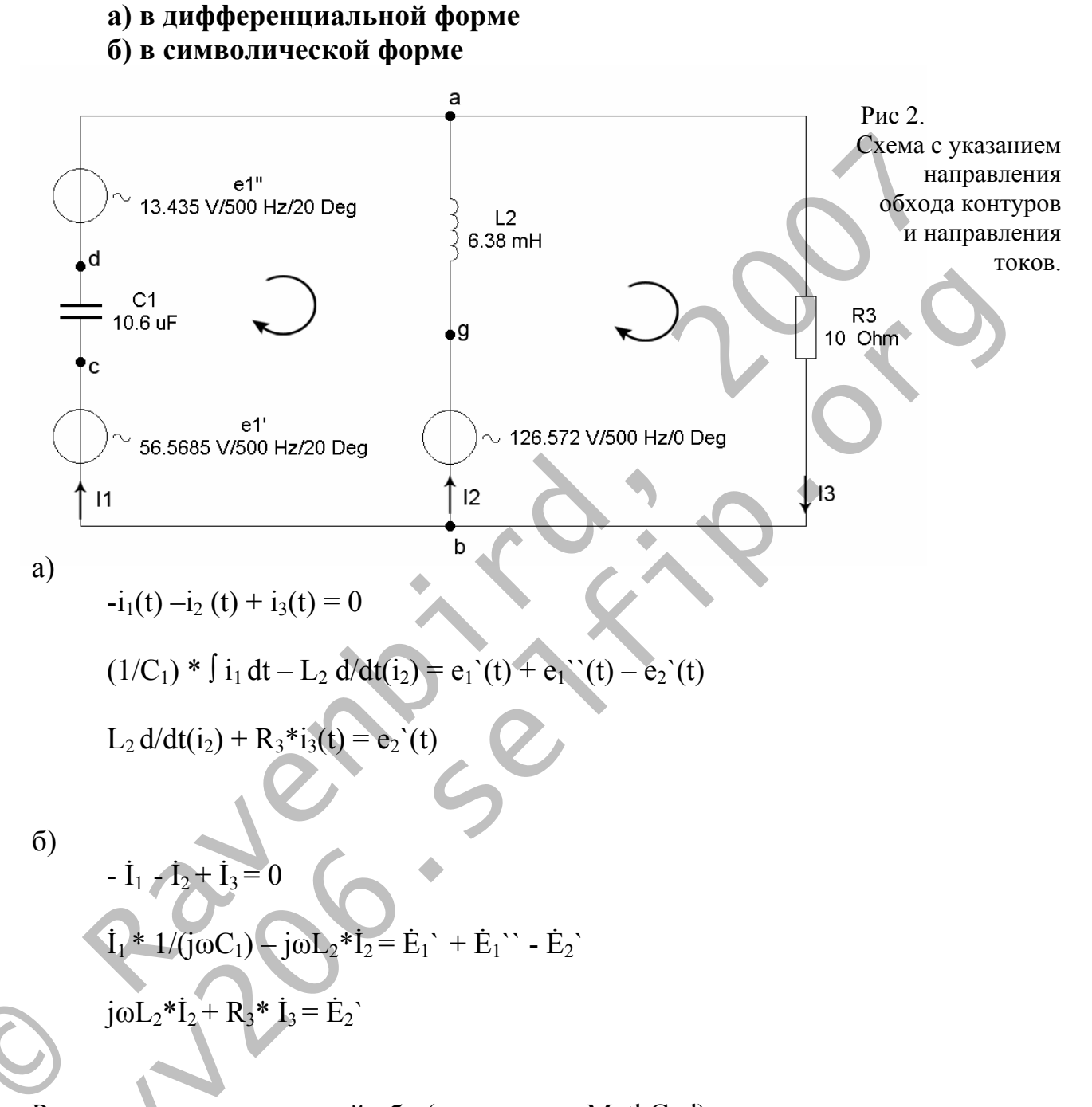

Решив систему уравнений «б» (с помощью MathCad) получаем:

$$
\begin{aligned}\n\mathbf{i}_1 &= -2.177 + 2.227\mathbf{j} = 3.144 \, \mathrm{e}^{\mathbf{j} \, 134,3^\circ} \quad \mathrm{A} \\
\mathbf{i}_2 &= 2.067 - 6.369\mathbf{j} = 6.696 \, \mathrm{e}^{-\mathbf{j} \, 72^\circ} \quad \mathrm{A} \\
\mathbf{i}_3 &= -0.110 - 4.143\mathbf{j} = 4.144 \, \mathrm{e}^{-\mathbf{j} \, 91,5^\circ} \quad \mathrm{A}\n\end{aligned}
$$

#### 2. Определить комплексы действующих значений токов одним из базовых методов.

Воспользуемся методом узловых потенциалов. См. рис. 2. Заземлим узел **b**.

Вычислим проводимости ветвей:

 $Y_1 = 1/z_1 = j^*X_{C_1} = j 0.033$  CM  $Y_2 = 1/z_2 = 1/(i * X_{1,2}) = -i 0.05$  CM  $Y_3 = 1/z_3 = 1/\overline{R}_3 = \overline{j} \overline{0.1} \overline{C_M}$ 

Потенциал точки а:

 $\varphi_a = [Y_1^*(\dot{E}_1^{\cdot} + \dot{E}_1^{\cdot})^* + Y_2^*\dot{E}_2^{\cdot}] / (Y_1 + Y_2 + Y_3)$ 

 $\varphi_a$  = [j 0.033\*(53.157 + j 19.348 + 12.625 + j 4.595) - 126.572 \* j 0.05]/(j0.033 - $0.05\dot{j} + 0.1$ ) = -1.1 –  $\dot{j}$  41.426 = 41.441 e<sup>-j91.5°</sup> B

Рассчитаем комплексы действующих значений токов:

 $\dot{I}_1 = (-\phi_a + \dot{E}_1 + \dot{E}_1)^{\prime\prime} + Y_1$  $\dot{I}_2 = (-\phi_a + \dot{E}_s)^* Y_2$  $i_3 = \varphi_3^* Y_3$  $\dot{I}_1 = -2.177 + 2.227j = 3.144 e^{j 134.3^\circ}$  $1_2 = 2.067 - 6.369j = 6.696$  e<sup>-j 72°</sup>  $1_3 = -0.110 - 4.143j = 4.144 e^{-j91.5^\circ}$ 

Смоделируем схему в Electronics Workbench:

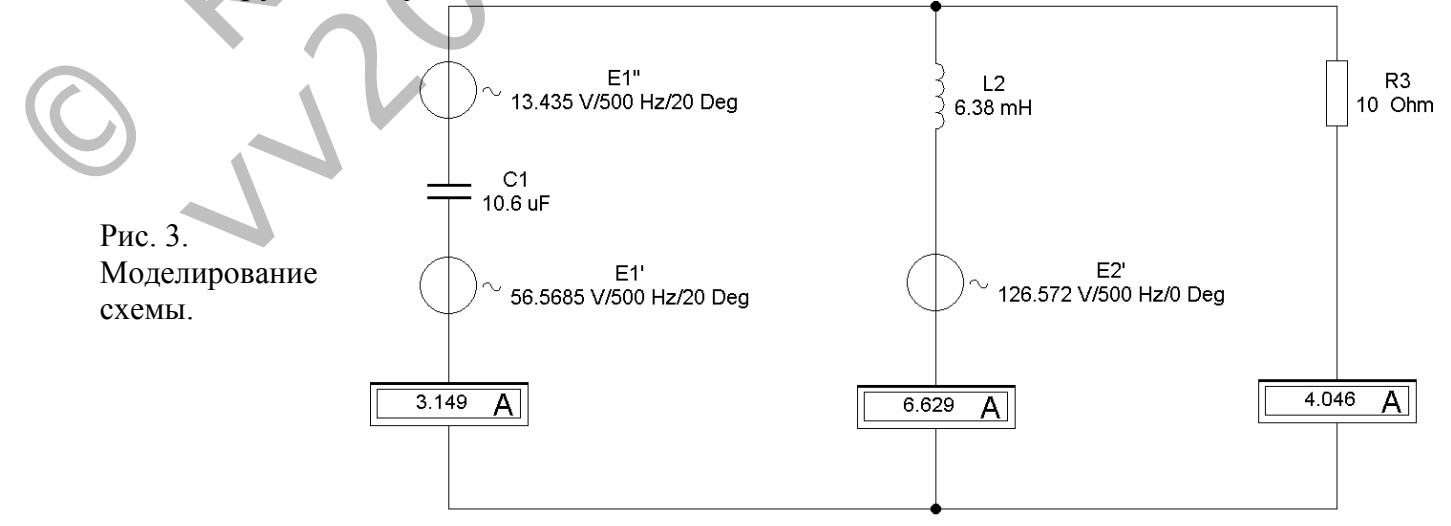

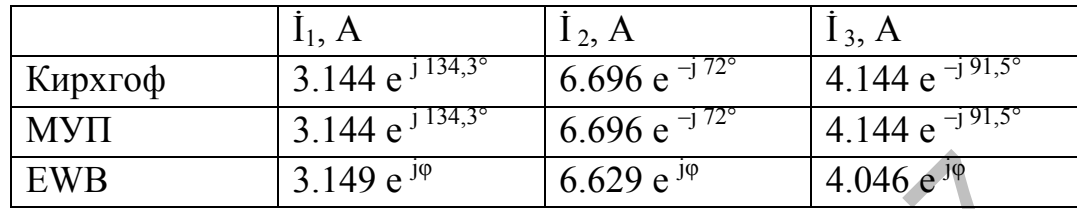

Сравним значения токов, полученные разными методами:

#### 3. Определить показание ваттметра.

См. рис. 1.

 $P = Re{\hat{S}} = Re{P + jQ}$  $P = Re{U_{ba}}^*(-\tilde{I}_3)$ , где  $\tilde{I}_3$  – ток, комплексно сопряжённый с  $I_3$  $P = Re{(1.1 + j 41.426)}*(0.11 - j 4.143) = Re{(171.794)} = 171.794 BT$ 

### 4. Построить топографическую диаграмму, совмещённую с векторной диаграммой.

Потенциал фапримем равным нулю. Выберем контур a-g-b-c-d-a.

$$
\varphi_a = 0
$$
  
\n
$$
\varphi_g = \varphi_a + j\omega L_2 * L_2 = 127.676 + j 41.43
$$
  
\n
$$
\varphi_b = \varphi_g - \dot{E}_2 = 1.104 + j 41.43
$$
  
\n
$$
\varphi_e = \varphi_b + \dot{E}_1 = 54.261 + j 60.778
$$
  
\n
$$
\varphi_d = \varphi_e - \dot{I}_1 * 1/(j\omega C_1) = -12.614 - j 4.596
$$
  
\n
$$
\varphi_a = \varphi_d + \dot{E}_1 = 0
$$

Для потенциалов примем масштаб 1:1, для токов - 10:1.

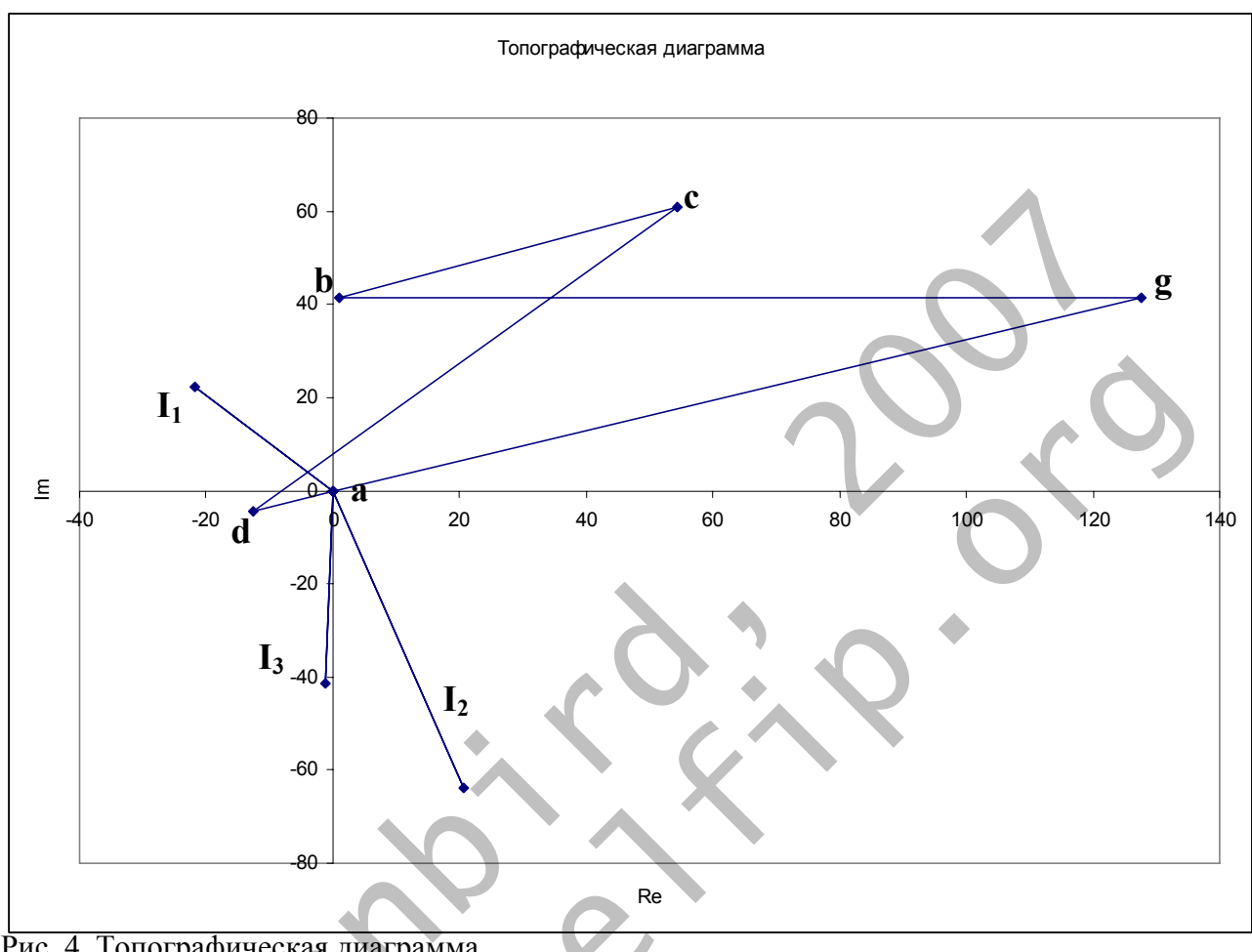

Рис. 4. Топографическая диаграмма.

### 5. Построить круговую диаграмму для тока в цепи с варьирующимся сопротивлением.

Для построения круговой диаграммы необходимо знать ток короткого замыкания l<sub>кз</sub>и разность фаз нагрузки и входного сопротивления  $\psi = \varphi_{\text{H}} - \varphi_{\text{Bx}}$ .

Найдём их с помощью МЭГ.

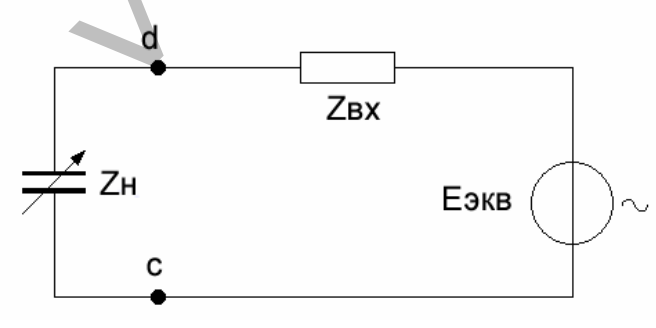

Рис. 5. Схема эквивалентного генератора

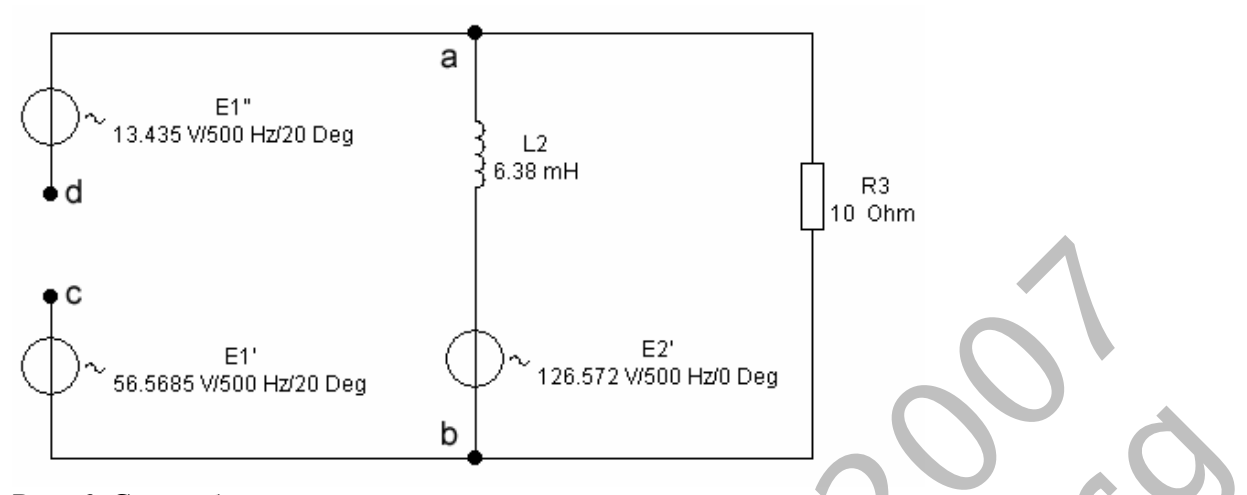

Рис. 6. Схема без сопротивления нагрузки

 $\dot{I}_{\kappa 3} = \dot{E}_{\kappa \kappa}/Z_{\kappa \kappa}$  $Z_{\text{bx}} = (R_3 * j\omega L_2) / (R_3 + j\omega L_2) = 8.007 + j3.995 = 8.948 e^{j26.5^{\circ}}$  Om  $Z_{\text{H}} = 1 / (j\omega C_1) = -j 30 = 30 e^{-j 90^{\circ}} \text{OM}$ 

$$
\psi = \phi_{\rm H} - \phi_{\rm BX} = -26.5^{\circ} - 90^{\circ} = -116.5^{\circ}
$$

Для нахождения  $E_{\text{3KB}} = U_{\text{dcxx}}$  восплъзуемся МУП. Пусть  $\varphi_b = 0$ .  $\varphi_a * [1/R3 + 1/(j\omega L_2)] = \dot{E}_2 * (1/j\omega L_2)$  $\varphi$ <sub>a</sub>=25.227 - j 50.563 = 56.507 e<sup>-j 63.5°</sup> B  $U_{\text{dcxx}} = \phi_b - \phi_a + \dot{E}_1$ ,  $+\dot{E}_1$ ,  $= 40.555 + j \cdot 74.506 = 84.828 \text{ e}^{j \cdot 61.4^{\circ}} \text{B}$  $i_{\text{rs}}$  = 84.828 e<sup>361.4°</sup>/8.948 e<sup>326.5°</sup> = 9.479 e<sup>334.9°</sup> A

Выберем масштаб:

 $1 A - 5$  MM.  $1$  O<sub>M</sub>  $-$  5 <sub>MM</sub>.

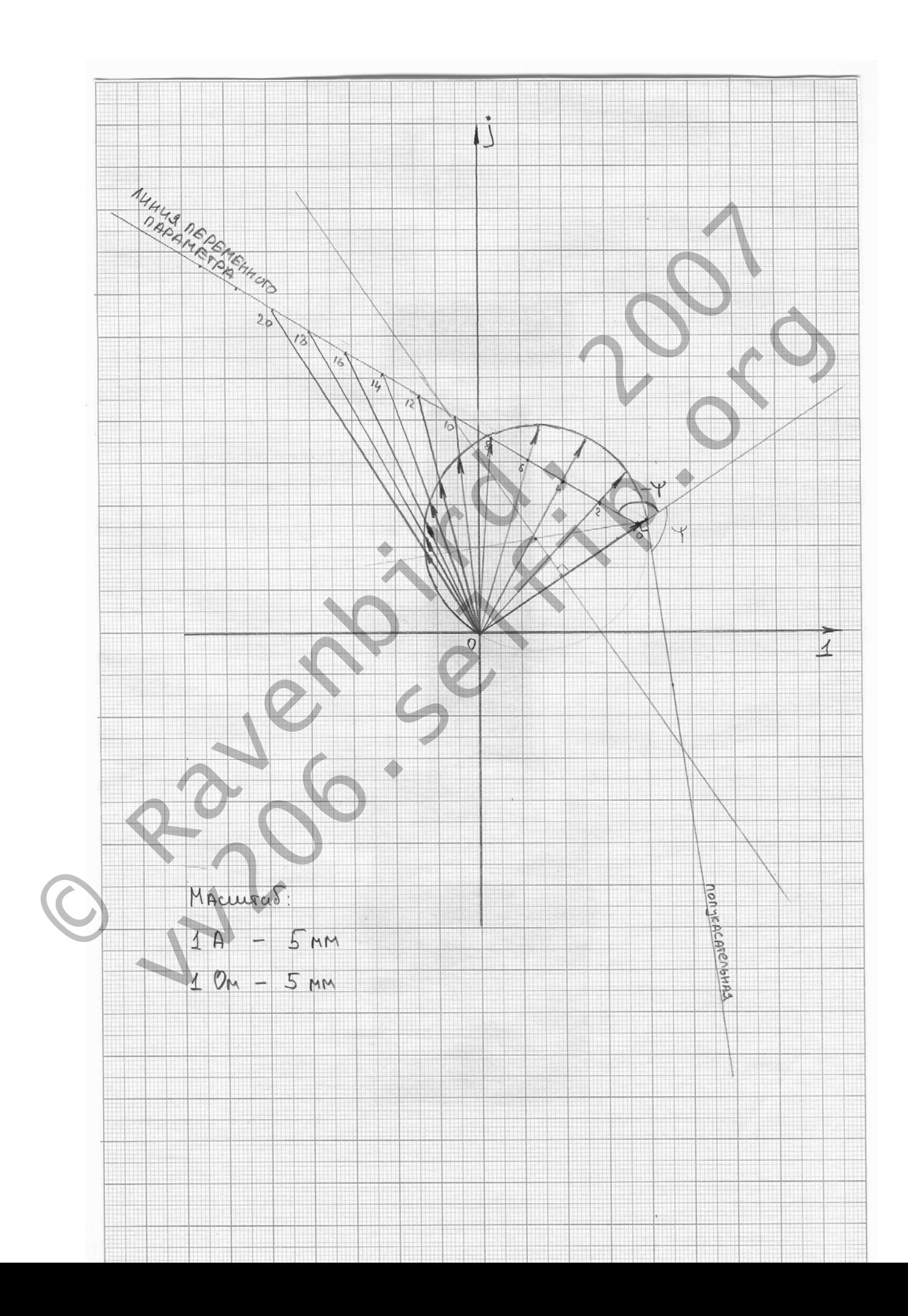

## **6. Пользуясь круговой диаграммой, построить график зависимости тока <sup>в</sup> изменяющемся сопротивлении от модуля этого сопротивления.**

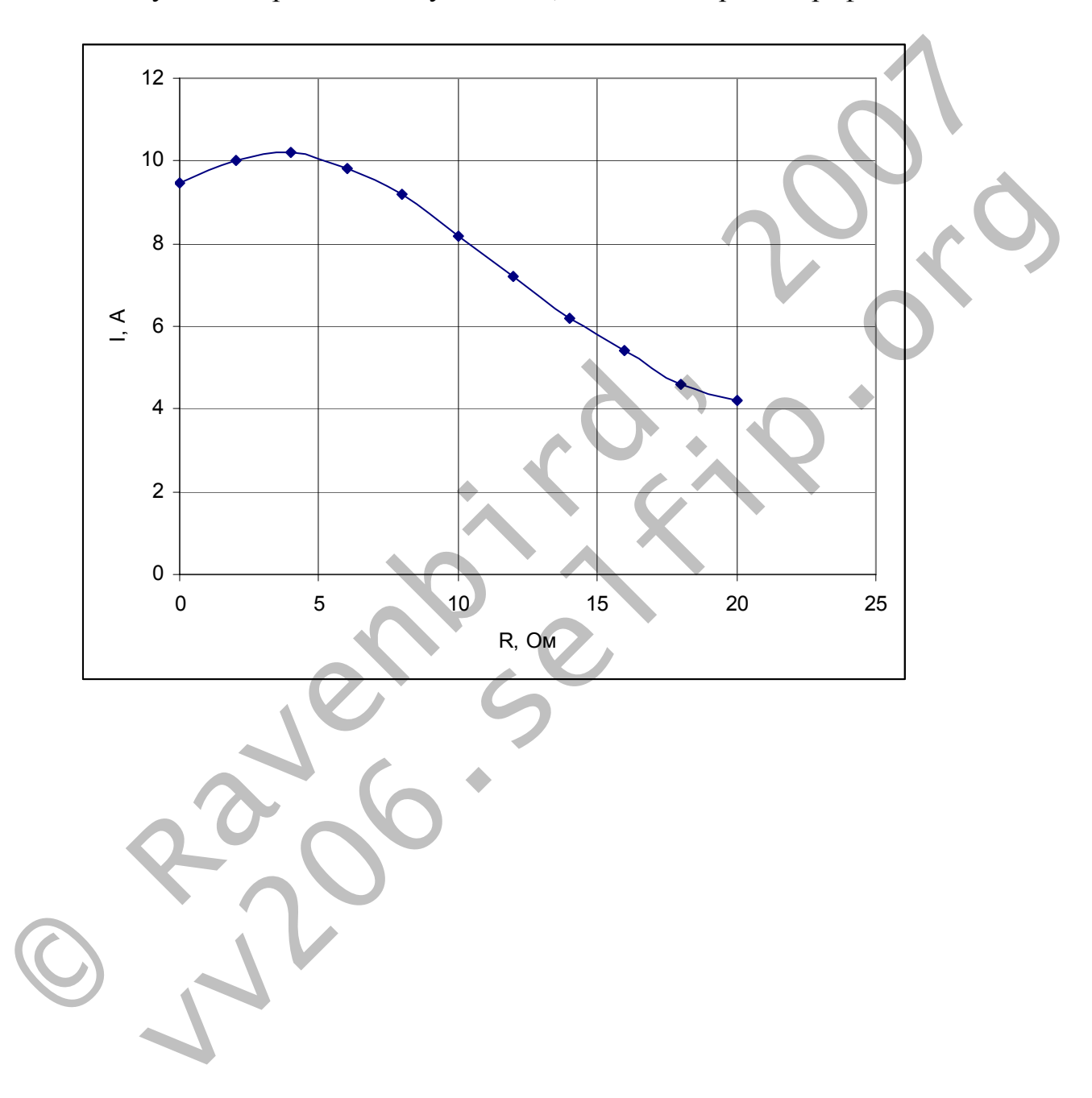

Пользуясь диаграммой из пункта №5, можно построить график:

8. Составить систему уравнений по законам Кирхгофа для схемы с магнитно-связанными катушками.

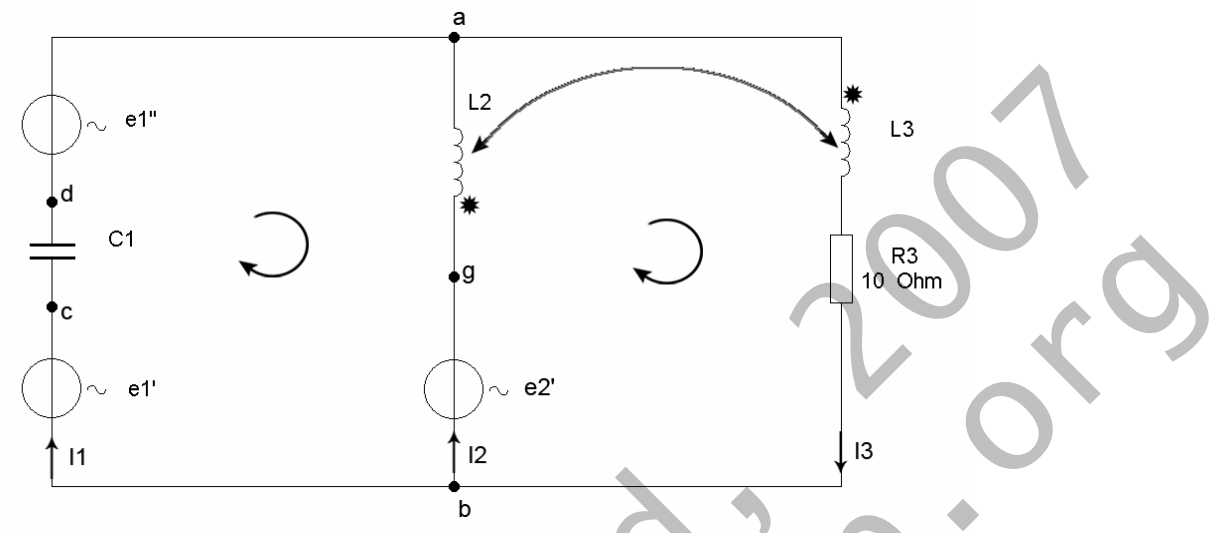

Рис. 7. Схема с магнитно-связанными катушками.

Добавим катушку L3, магнитно связанную с L2. Примем согласное включение катушек (оба тока втекают с отмеченные концы катушек).

Запишем уравнения.

а) В дифференциальной форме:

$$
-i_1(t) - i_2(t) + i_3(t) = 0
$$
  
(1/C<sub>1</sub>) \*  $\int i_1 dt - L_2 d/dt(i_2) - M d/dt(i_3) = e_1'(t) + e_1'(t) - e_2'(t)$ 

 $L_2 d/dt(i_2) + M d/dt(i_3) + L_3 d/dt(i_3) + M d/dt(i_2) + R_3 * i_3(t) = e_2'(t)$ 

б) В символической форме:

$$
- \dot{I}_1 - \dot{I}_2 + \dot{I}_3 = 0
$$
  
\n
$$
\dot{I}_1 * 1/(\dot{j}\omega C_1) - \dot{j}\omega L_2 * \dot{I}_2 - \dot{j}\omega M * \dot{I}_3 = \dot{E}_1 + \dot{E}_1 - \dot{E}_2
$$
  
\n
$$
\dot{j}\omega L_2 * \dot{I}_2 + \dot{j}\omega M * \dot{I}_3 + \dot{j}\omega L_3 * \dot{I}_3 + \dot{j}\omega M * \dot{I}_2 + R_3 * \dot{I}_3 = \dot{E}_2
$$